## Politechnika Krakowska im. Tadeusza Kościuszki

# Karta przedmiotu

obowiązuje studentów rozpoczynających studia w roku akademickim 2014/2015

Wydział Mechaniczny

Kierunek studiów: Mechanika i Budowa Maszyn Profil: Ogólnoakademicki

Forma sudiów: stacjonarne **Kod kierunku: M** 

Stopień studiów: II

Specjalności: Aparatura i Instalacje Przemysłowe,Budowa i Badania Pojazdów Samochodowych,Mechanika Konstrukcji i Materiałów,Silniki Spalinowe,Urządzenia Chłodnicze i Klimatyzacyjne,Zastosowanie Informatyki w Budowie Maszyn

## 1 Informacje o przedmiocie

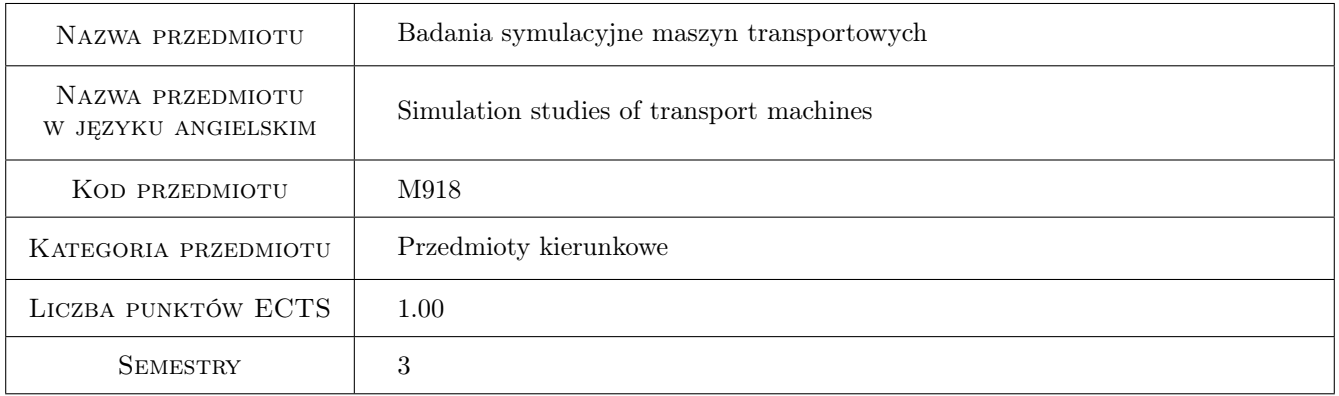

## 2 Rodzaj zajęć, liczba godzin w planie studiów

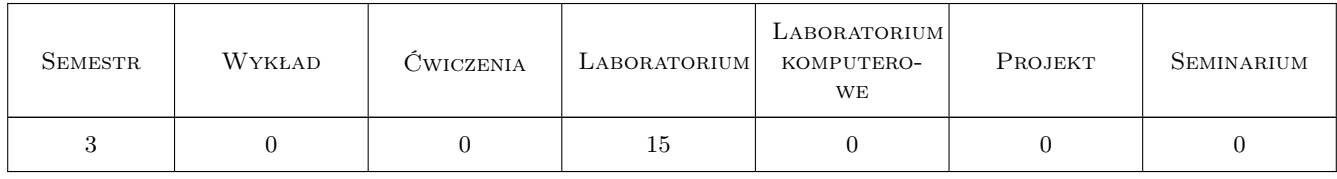

### 3 Cele przedmiotu

Cel 1 Zapoznanie się z problemami badań symulacyjnych maszyn transportowych. Zastosowanie programu MSC Adams.

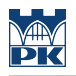

## 4 Wymagania wstępne w zakresie wiedzy, umiejętności i innych **KOMPETENCJI**

1 Zaliczenie przedmiotu - Podstawy konstrukcji maszyn.

#### 5 Efekty kształcenia

- EK1 Wiedza Student który zaliczył przedmiot zna perspektywy rozwoju programów symulacyjnych, wspomagających prace inżynierskie w zakresie projektowania.Potrafi stworzyć model matematyczny pojazdu.
- EK2 Umiejętności Student który zaliczył przedmiot potrafi zbudować i przeanalizować wybrany przestrzenny model pojazdu szynowego lub drogowego.
- EK3 Umiejętności Student który zaliczył przedmiot zna zagadnienia analizy drgań własnych oraz wymuszonych.
- EK4 Umiejętności Student który zaliczył przedmiot potrafi zastosować system komputerowy MSC.ADAMS do analizy przykładowego płaskiego modelu pojazdu. Potrafi tworzyć przykładowe modele i poddawać je symulacji

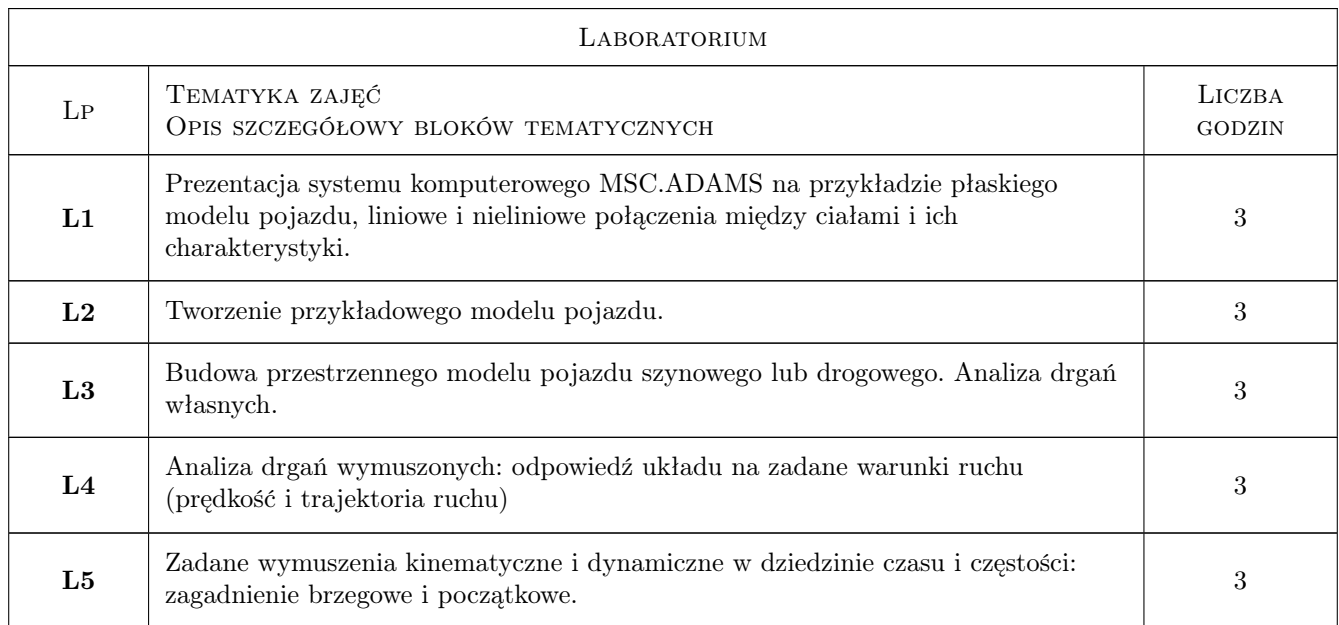

## 6 Treści programowe

## 7 Narzędzia dydaktyczne

N1 Ćwiczenia laboratoryjne

N2 Prezentacje multimedialne

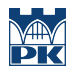

## 8 Obciążenie pracą studenta

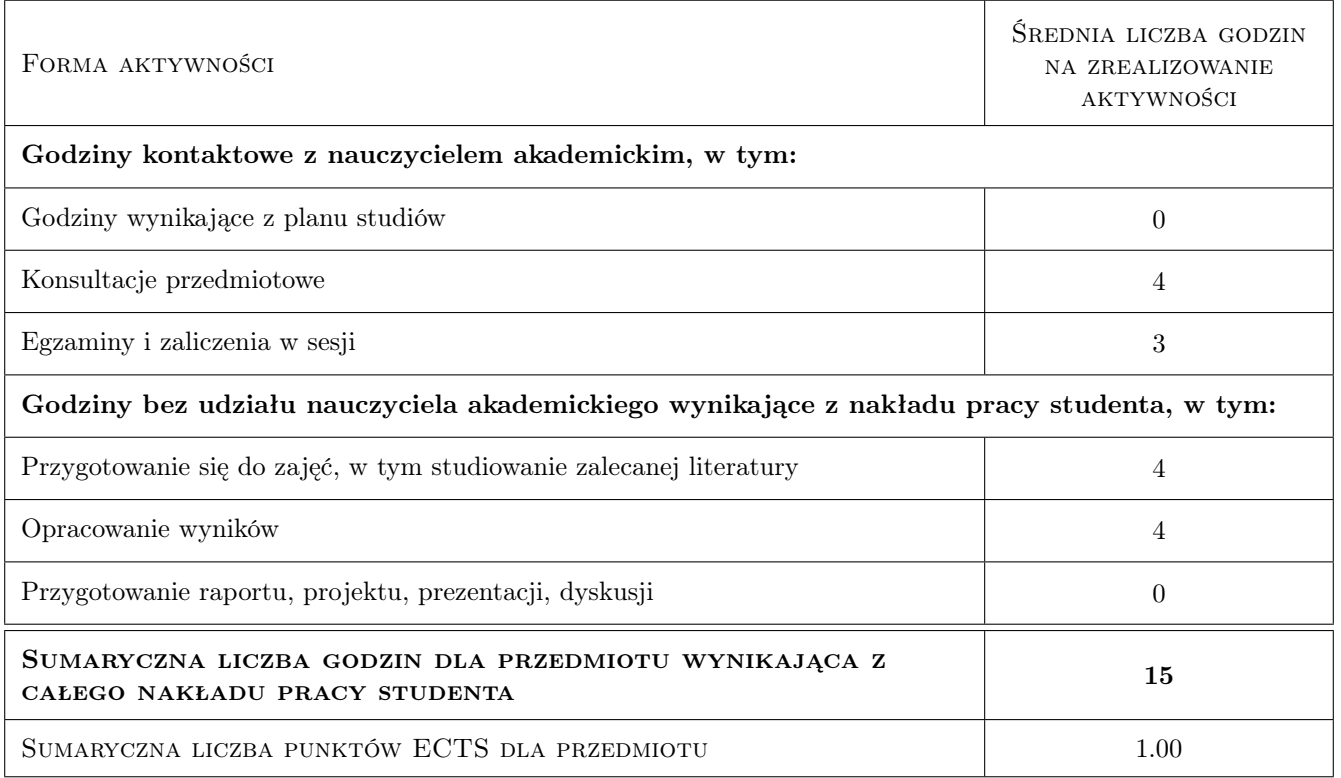

## 9 Sposoby oceny

#### Ocena formująca

F1 Ćwiczenie praktyczne

F2 Kolokwium

#### Ocena podsumowująca

P1 Średnia ważona ocen formujących

#### Kryteria oceny

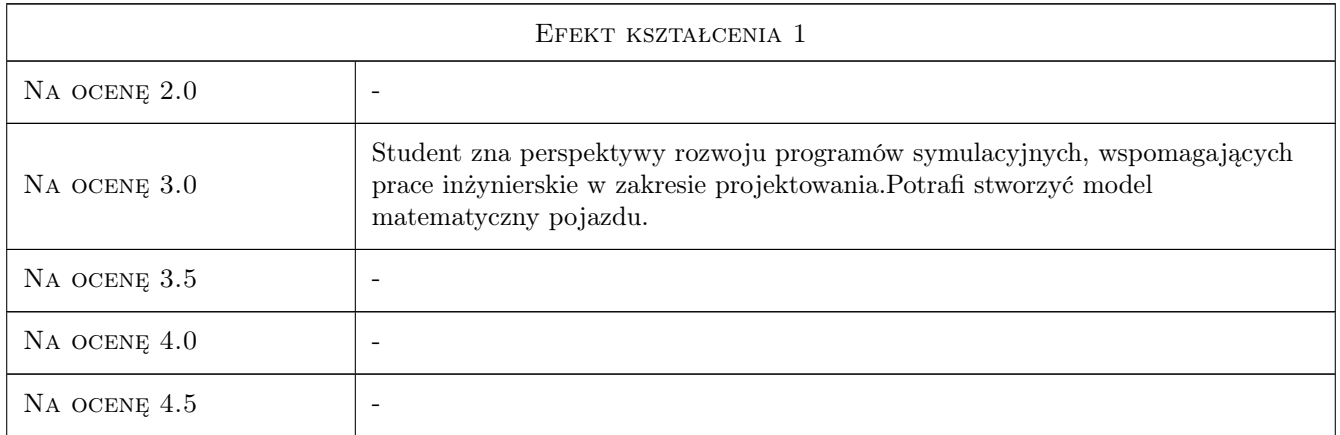

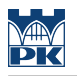

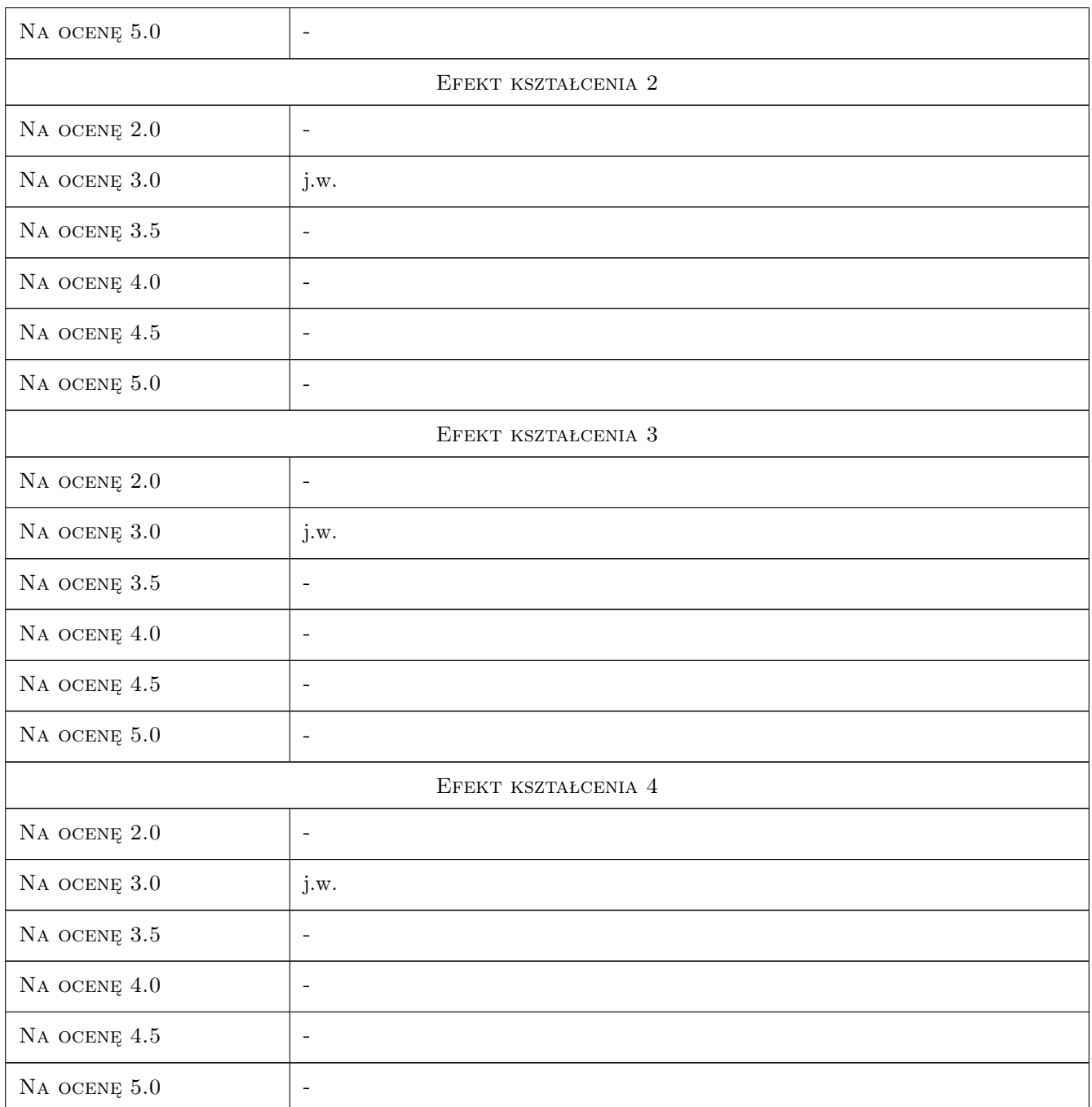

## 10 Macierz realizacji przedmiotu

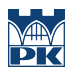

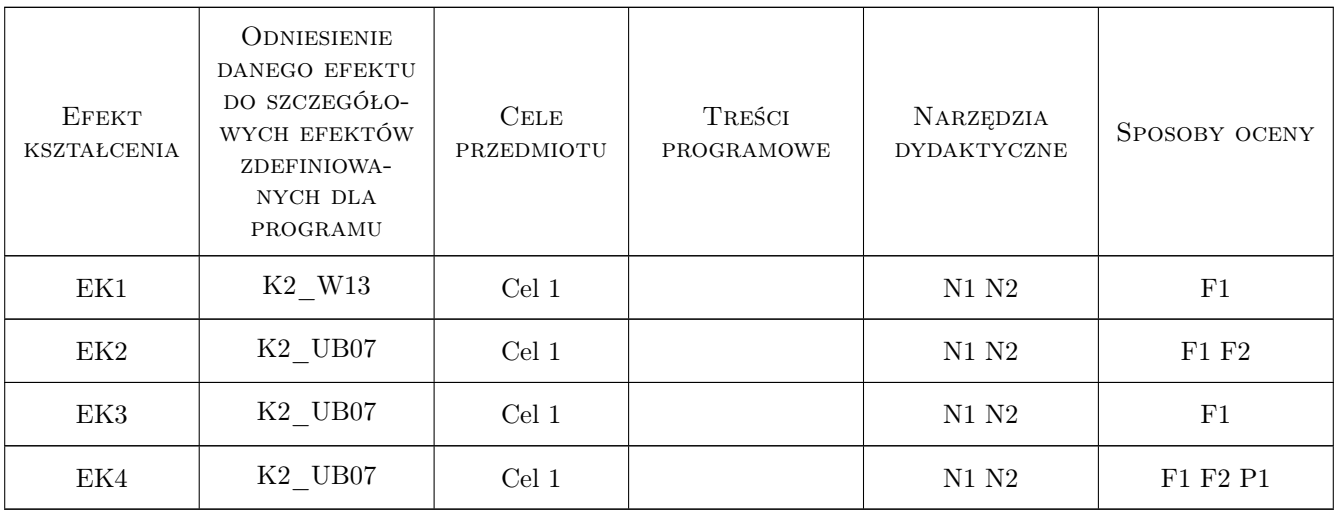

## 11 Wykaz literatury

#### Literatura podstawowa

- [1 ] Wojciech Skarka, Andrzej Mazurek CATIA. Podstawy modelowania i zapisu konstrukcji, Gliwice, 2005, Helion
- [2 ] Marek Wyleżoł CATIA v5. Modelowanie i analiza układów kinematycznych, Gliwice, 2005, Helion

#### Literatura uzupełniająca

- [1 ] Sham Tickoo Catia V5R19 for Designers, Purdue, 2009, Purdue University Calumet
- [2 ] MSC Software MSC Adams Documentation, -, 2009, MSC Software

### 12 Informacje o nauczycielach akademickich

#### Osoba odpowiedzialna za kartę

dr inż. Tomasz Kuczek (kontakt: tomasz.kuczek@mech.pk.edu.pl)

#### Osoby prowadzące przedmiot

1 dr inż. Tomasz Kuczek (kontakt: kuczek@m8.mech.pk.edu.pl)

## 13 Zatwierdzenie karty przedmiotu do realizacji

(miejscowość, data) (odpowiedzialny za przedmiot) (dziekan)

. . . . . . . . . . . . . . . . . . . . . . . . . . . . . . . . . . . . . . . . . . . . . . . .

PRZYJMUJĘ DO REALIZACJI (data i podpisy osób prowadzących przedmiot)